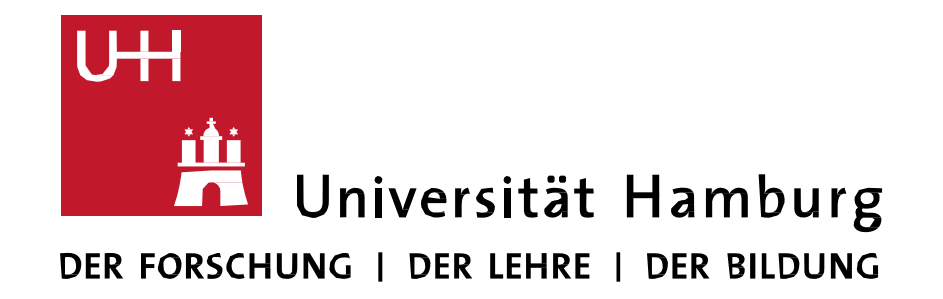

#### **FAKULTÄT** FÜR ERZIEHUNGSWISSENSCHAFT

# **[www.ew.uni-hamburg.de/service/methoden](http://www.ew.uni-hamburg.de/service/methoden) Servicestelle Empirische Forschungsmethoden**

#### **Tutorials zu Excel**

## **Einführung und Übersicht**

**Im Videoformat**

<https://www.youtube.com/watch?v=mNPxTdY13fs>

## **Excel-Tabelle erstellen und formatieren**

**Im Videoformat** <https://www.youtube.com/watch?v=a5p83oj5CkQ>

## **Pivot-Tabelle, Power Query und Diagramme erstellen**

### **Liniendiagramm, Balkendiagramm und Kreisdiagramm Im Videoformat**

[https://www.youtube.com/watch?v=lJ\\_\\_olL2SpE](https://www.youtube.com/watch?v=lJ__olL2SpE) <https://www.youtube.com/watch?v=0Jh6PQFgPwY> <https://www.youtube.com/watch?v=6gUFIPoJKrY>

## **Diagramm exportieren**

**Im Videoformat** <https://www.youtube.com/watch?v=Ve7Z2C00sYc>

#### **S-Verweis, Wenn-Dann-Sonst, Summewenn, Zählenwenn Im Videoformat**

<https://www.youtube.com/watch?v=GwA67xGbZOw>

https://www.youtube.com/watch?v= EJjGSe9Q3I <https://www.youtube.com/watch?v=d1ydBNfuezo>

## **Daten aus Excel in SPSS importieren**

**Im Videoformat**

Servicestelle Empirische Forschungsmethoden Ansprechpartnerin: Dr. Anna Rau VMP 5, Raum 3140; Tel.: 040-42838-2164 E-Mail: Forschungsmethoden.EW@unihamburg.de

**Letzter Zugriff auf die Online-Links jeweils am 1.12.2020 Weitere Informationen (auch zu regelmäßigen Veranstaltungen) unter [www.ew.uni-](http://www.ew.uni/)hamburg.de/service/methoden**